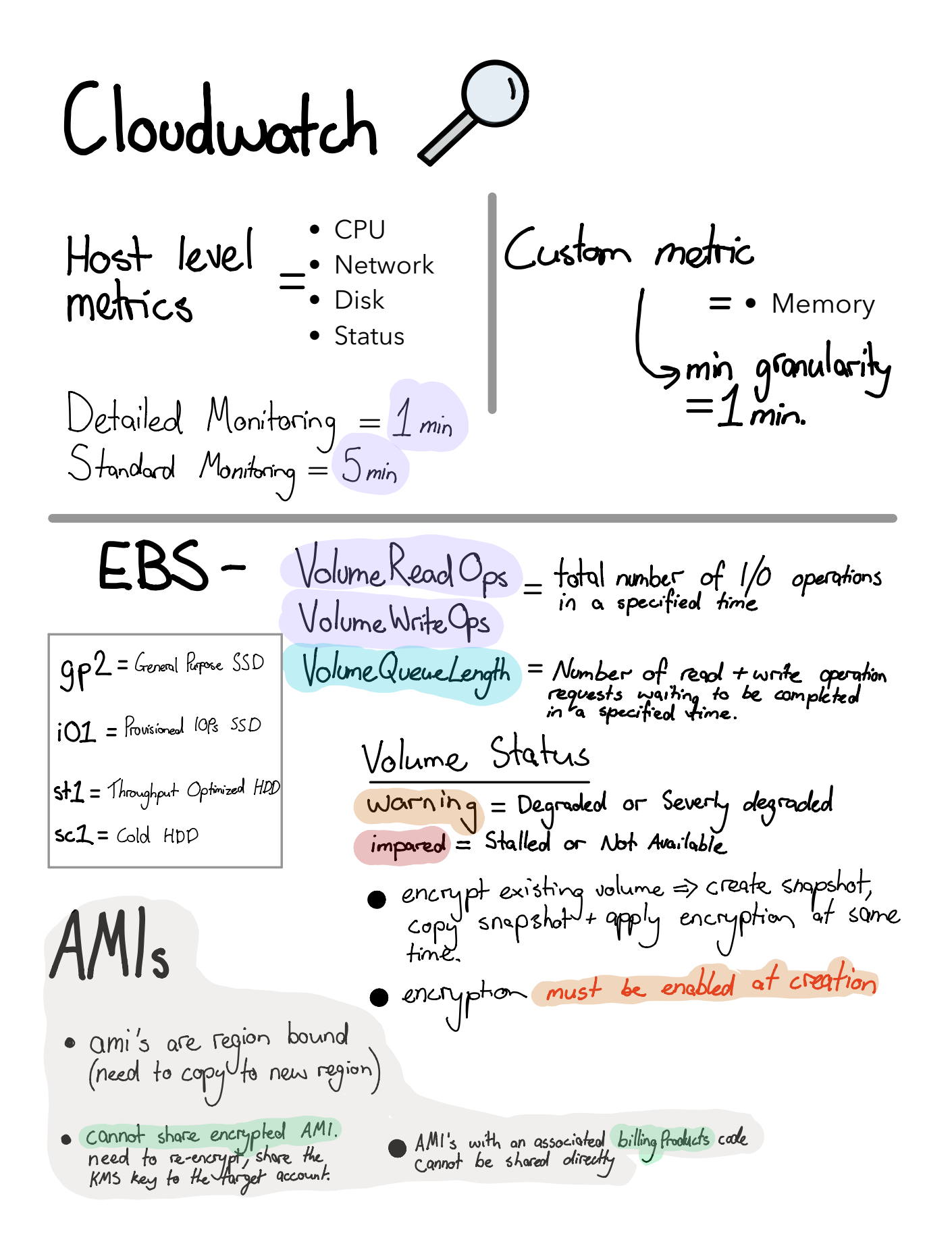

O bytes Stb <sup>1</sup> read afterwrite consistency forPOTS ofnewobjects <sup>1</sup> eventual consistency for Overwrites <sup>t</sup> Deletes <sup>1</sup> <sup>11</sup> <sup>9</sup> <sup>s</sup> durability 99.999999999 standard53 Encryption intransit SSL TLS atrest ServerSideEncryption <sup>1</sup> 53managedkeys SSES3 <sup>1</sup> keymanagementservice SSEKMS <sup>1</sup> Customerprovidedkeys SSE <sup>C</sup> SSE S3 <sup>X</sup> amz server sideencryptionAES256 SSE KMS amz server sideencryption amsterns enforce encryption with bucket policy 1 S3 PutObject f <sup>x</sup> amz server sideencryption Glacier yor upload 1 canonlydeletearchiveviaCLI 1 snowball to 53then lifecyclepolicies to glacier

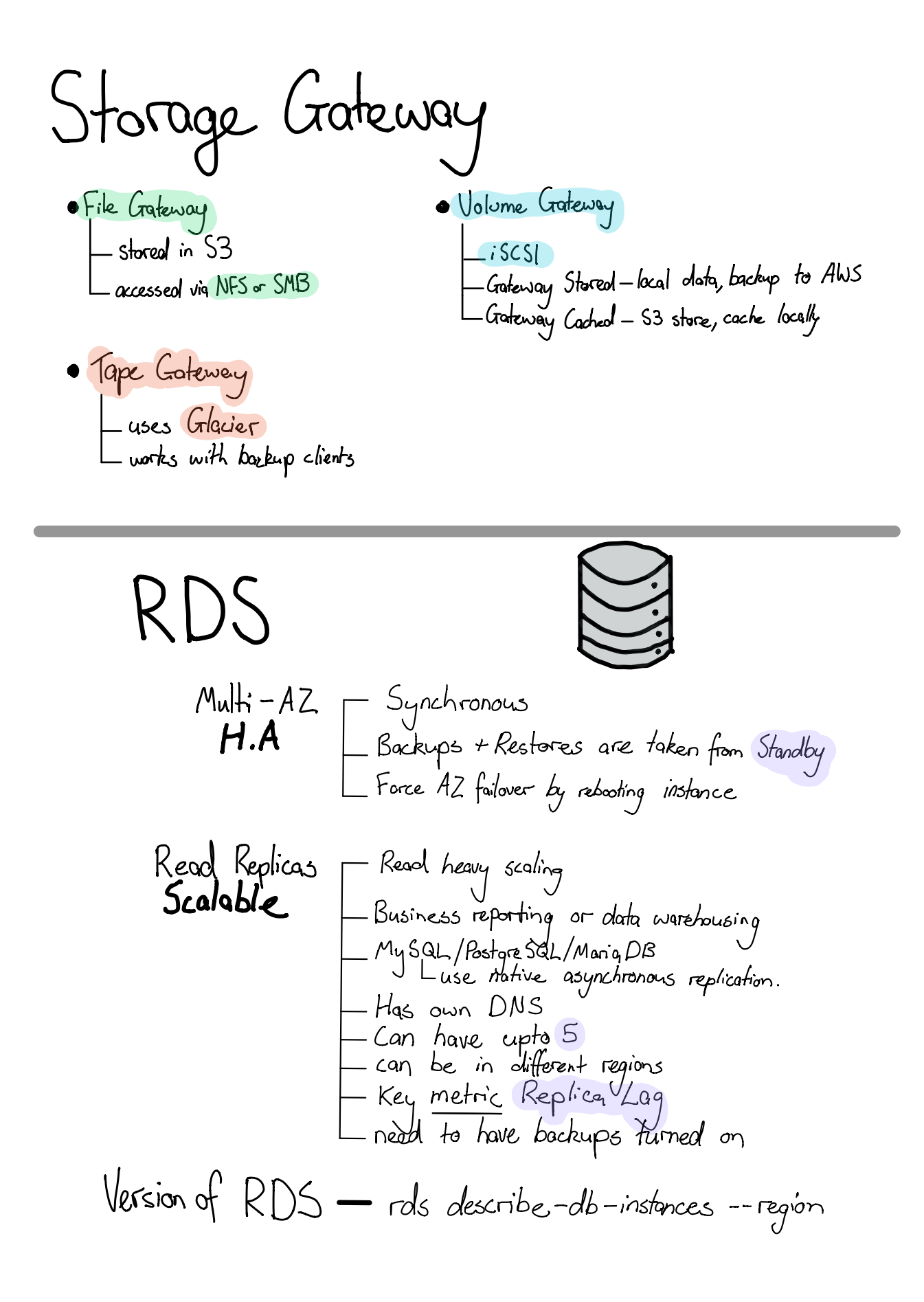

Aroura  $Murorq$ <br> $A.7079$ Aurora Serverless Scale up (Instance size) if <mark>write</mark> demand Scale out (Read Replicas) if read demand Encryption at rest is turned on by default Failovers defined by Tiers (Tier0 > 1ier2 > 15 L Cross Region Replica (prefer Multi-AZ

Elasticache CPU Utilization Swap Usage Evictions Concurrent Connections

Memcached<br>- Multi-threaded Multi-threaded if exceeds 90% add more nodes to the cluster SwapUsage should be 0 most of the time if exceeds 50mb - increase memeached connections \_ overhead G Evictions - Scale Up or Scale Out Redis - Evictions - Only Scale Out

Both - set alarm for concurrent

connections

CloudFormation - Cfn-init - resourze metadata/install packages, create files etc -cfn-signal — use with CreationPolicy or <u>Wait</u>Condition -cfn-get-metadata — retrieve *me*tadata cfn-hup - check metadata and execute custom hooks when changes are defected

Red Shift - Redshift log files : · Connection log<br>• User log<br>• User Activity log

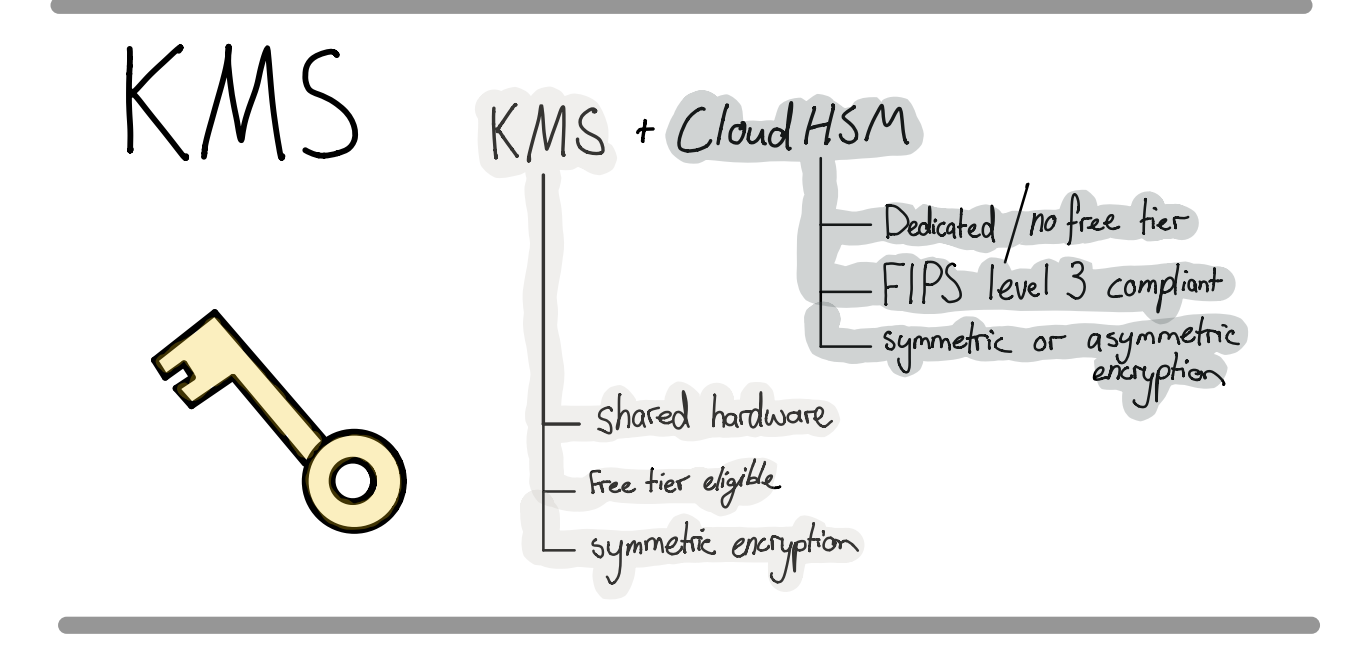

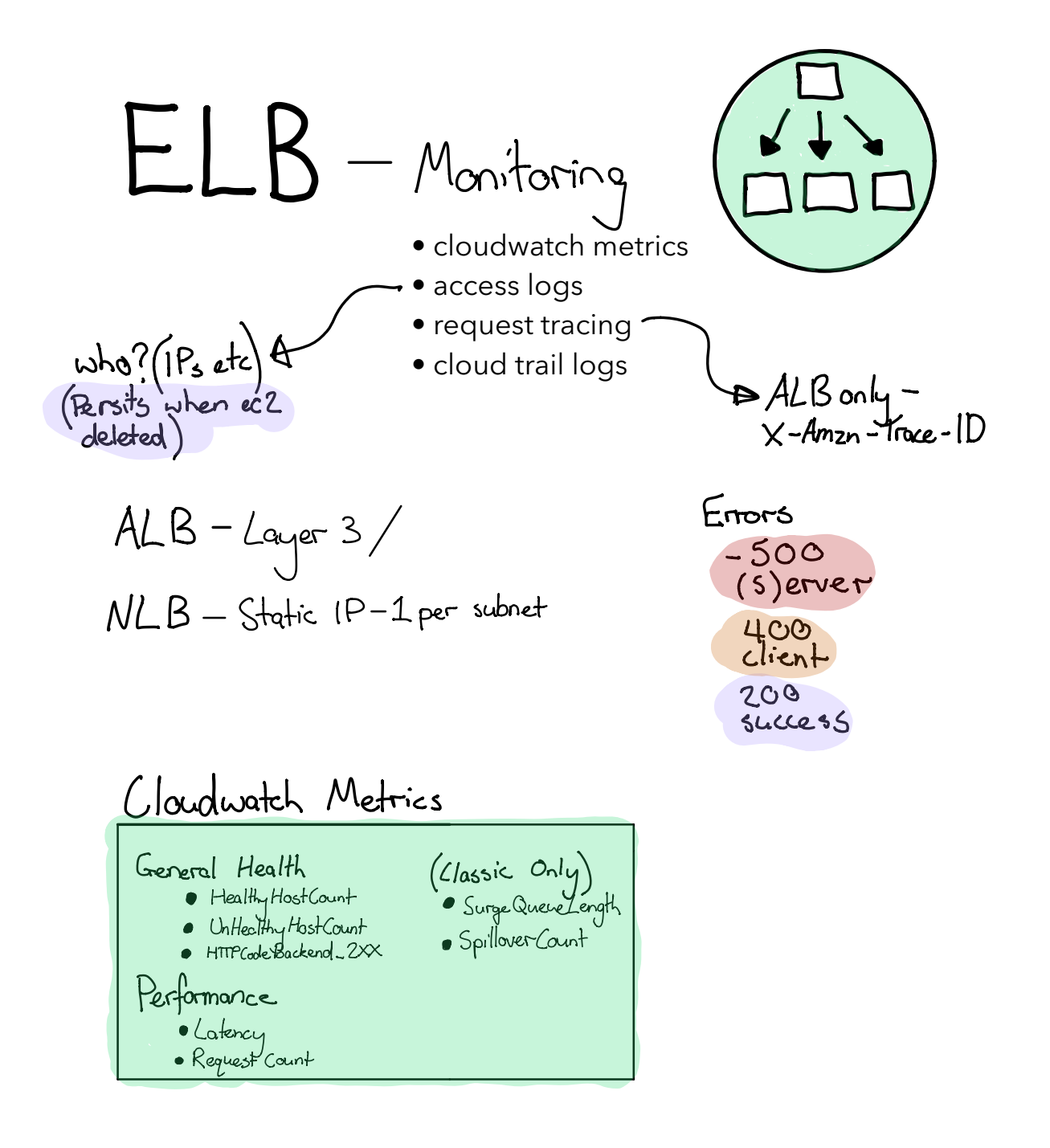

Can put an ALB behind a NLB to get

VPC - enable DnsSupport is disabled by default<br>if creating via the CLI Main route table should only be for private subnets<br>and NAT instance should be for 0.0.0.0/0

## Placement Groups

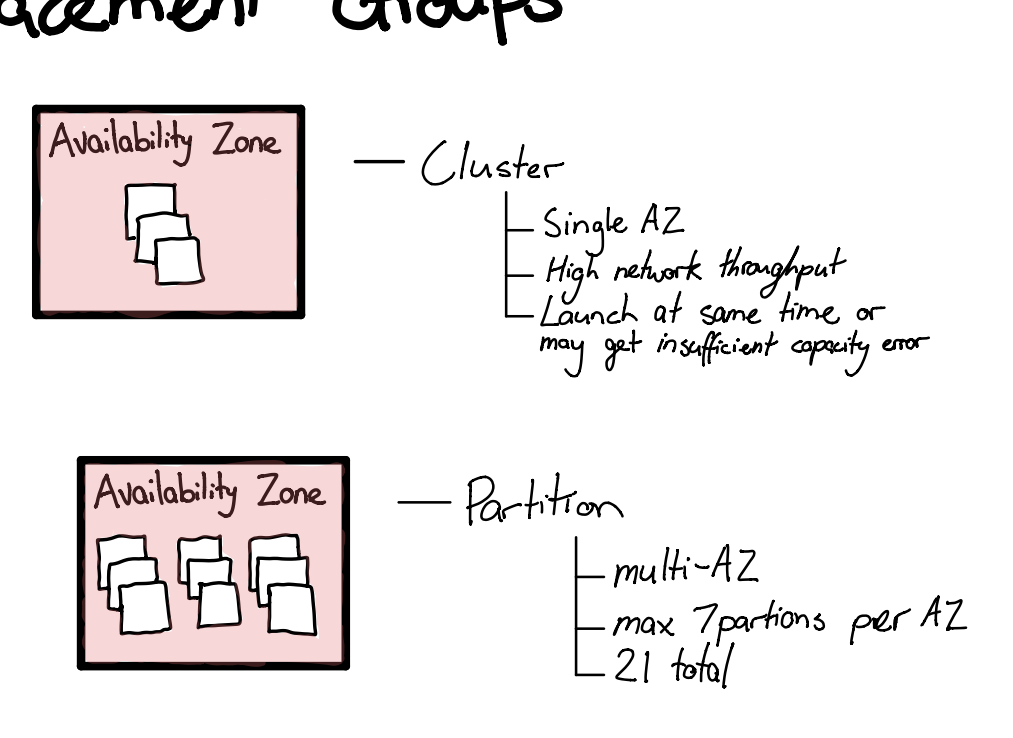